Identification Division. Program-ID. J7200544. \* \* \* \* Copyright Wisconsin Department of Transportation \* \* \* \* Permission is hereby granted, free of charge, to any person or \* \* organisation to use this software and its associated files \* \* subject to the following conditions: \* \* \* \* The software may be redistributed free of charge to any other \* \* person or organisation provided that the above copyright \* \* notice, this permission notice and the disclaimer shall be \* \* included with all copies of the Software. \* \* \* \* THE SOFTWARE IS PROVIDED "AS IS", WITHOUT WARRANTY OF \* \* ANY KIND, EXPRESS OR IMPLIED, INCLUDING BUT NOT LIMITED \* \* TO THE WARRANTIES OF MERCHANTABILITY, FITNESS FOR A \* \* PARTICULAR PURPOSE AND NONINFRINGEMENT. IN NO EVENT \* \* SHALL THE AUTHORS OR COPYRIGHT HOLDERS BE LIABLE FOR \* \* ANY CLAIM, DAMAGES OR OTHER LIABILITY, WHETHER IN AN \* \* ACTION OF CONTRACT, TORT OR OTHERWISE, ARISING FROM, \* \* OUT OF OR IN CONNECTION WITH THE SOFTWARE OR THE USE OR \* \* OTHER DEALINGS IN THE SOFTWARE. IF THIS DISCLAIMER \* \* CONTRADICTS LOCALLY APPLICABLE LAW THEN USE OF THIS \* \* SOFTWARE IS PROHIBITED. \* \* Author. Craig Schneiderwent. \* \* The intent of this program is to provide both proof of concept \* and example code for CICS applications that wish to be invoked \* via an http or https request. \* \* Invoke via \* https://your.url.here:####/CICS/CWBA/J7200544?t=<rplyTy> \* Where #### is your designated port number. \* \* \* Where <rplyTy> is \* html - HTML page \* xml - XML artificially inflated to > 32K for demo purposes \* imag - image (jpeg) to demonstrate it can be done \* form - HTML form which can be sent back via HTTP POST to demo HTTP POST processing \* \* One other optional parameter that can be passed \* c=y - include a Content-Type header

```
 * c=n - do not include a Content-Type header
*
     * Multiple parameters are passed as follows:
     * J7200544?t=html&c=n
*
     * This program also demonstrates multiple methods of passing
     * data from the web side to the CICS/COBOL side. One can pass
     * a parameter on an HTTP GET method as indicated above, or one
     * can pass data on an HTTP POST method as is done with HTML form
     * processing. Note that an HTTP POST is not limited to HTML form
     * processing. One could also pass e.g. XML, and the CICS COBOL
     * program would then do a WEB RECEIVE to obtain the XML.
*
     * Much of what is in here comes from the RFCs (Requests for
     * Comment) for the http protocol. The RFCs are available at
     * http://www.ietf.org/rfc.html.
*
     * Some RFCs of note:
*
     * Hypertext Transfer Protocol -- HTTP/1.0
     * http://www.ietf.org/rfc/rfc1945.txt?number=1945
*
     * Hypertext Transfer Protocol -- HTTP/1.1
     * http://www.ietf.org/rfc/rfc2616.txt?number=2616
*
     * HTTP Header Field Registrations
     * http://www.ietf.org/rfc/rfc4229.txt?number=4229
*
     * HTTP Authentication: Basic and Digest Access Authentication
     * http://www.ietf.org/rfc/rfc2617.txt?number=2617
*
*
     * This program seeks to make judicious use of the WRITE OPERATOR
     * API, logging errors of note while working hard to avoid a
     * situation where the CICS JESMSGLG would be flooded with
     * messages. Thus the messages written to the JESMSGLG are _not_
     * the result of "business logic" errors, but actual application
     * bugs or CICS errors that may require some action be taken.
*
     * Note that the WEB * CICS APIs are not threadsafe in CICS
     * TS 2.2, but they are threadsafe in CICS TS 3.1. In order to
     * be a good CICS citizen, this program restricts itself to
     * threadsafe CICS APIs. The J7200521 subroutine executes the
     * WRITE OPERATOR API on our behalf, as it is not threadsafe.
     * By LINKing to this subroutine, we avoid the TCB switching
     * problems that would result from dynamically or statically
```

```
 * calling J7200521.
*
     * The CICS TS Application Programming Guide has an extensive
     * discussion of threadsafe and its implications.
*
     * Debugging code left in for illustrative purposes is marked
     * with a '#debug' beginning in column 1.
*
*
     Environment Division.
     Configuration Section.
     Data Division.
     Working-Storage Section.
     01 CONSTANTS.
         05 MYNAME PIC X(008) VALUE 'J7200544'.
         05 CICS-ERR-PGM PIC X(008) VALUE 'J7200501'.
         05 CICS-WTO-PGM PIC X(008) VALUE 'J7200521'.
         05 HTTP-DT-TM-PGM PIC X(008) VALUE 'J7200524'.
*
     * This is used to get a date/time string in an HTTP-
     * approved format.
*
         05 DT-PIC-STRN.
            10 PIC S9(004) COMP-5 VALUE +80.
            10 PIC X(080)
                VALUE 'Www, DD Mmm YYYY HH:MI:SS GMT'.
*
     * This is used to indicate we want GMT time from J7200524.
*
         05 GMT-TM-FL PIC X(001) VALUE 'N'.
*
     * This is used to retrieve the client code page.
*
        05 HTTP-CHARSET-HDR PIC X(014)
            VALUE 'Accept-Charset'.
*
     * The following HTTP-CNTE-TY-* constants are for the
     * Content-Type HTTP protocol header. Unsurprisingly,
     * they specify what content type the message body
     * consists of.
*
         05 HTTP-CNTE-TY-HTML PIC X(009) VALUE 'text/html'.
         05 HTTP-CNTE-TY-XML PIC X(008) VALUE 'text/xml'.
         05 HTTP-CNTE-TY-IMAG PIC X(010) VALUE 'image/jpeg'.
*
     * The host code page is used in translating to/from
```
 \* the client code page. The problem here is that the \* host code page is set at compile time for each \* program. The current default at WisDOT is \* CODEPAGE(037). \* \* This constant \_must\_ reflect the correct code page. \* 05 HOST-CD-PG PIC X(008) VALUE '037 '. \* \* These are the names of the input fields in the HTML \* form defined in FORM-RPLY. They are used to retrieve \* the values of the fields with WEB READ FORMFIELD. \* 05 FORM-FLD-NM-TY-LIT PIC X(004) VALUE 'type'. 05 FORM-FLD-NM-CNTE-LIT PIC X(007) VALUE 'cntehdr'. \* \* These constants are used in the HTTP protocol header. \* 05 HTTP-PTCL-HDR-SRVR-LIT PIC X(006) VALUE 'Server'. 05 HTTP-PTCL-HDR-SRVR PIC X(004) VALUE 'CICS'. 05 HTTP-PTCL-HDR-DT-LIT PIC X(004) VALUE 'Date'. 05 HTTP-PTCL-HDR-CNTE-TY-LIT PIC X(012) VALUE 'Content-Type'. 05 HTTP-PTCL-HDR-CACHE-CNTL-LIT PIC X(013) VALUE 'Cache-Control'. 05 HTTP-PTCL-HDR-CACHE-CNTL PIC X(008) VALUE 'no-cache'. 05 PTCL-LIT PIC X(004) VALUE 'http'. \* \* These are application-specific status codes returned \* to the caller. \* 05 RPLY-STUS-CD-LITS. 10 STUS-0001 PIC X(050) VALUE '0001 Success'. 10 STUS-0002 PIC X(050) VALUE '0002 Internal Application Error'. 10 STUS-0003 PIC X(050) VALUE '0003 Bad Request Received From Client'. 10 STUS-0004 PIC X(050) VALUE '0004 Request URI Too Long'. 10 STUS-0005 PIC X(050)

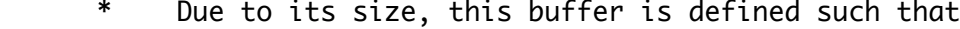

\* it can be displayed in a minimum number of lines

\* in a core dump. Not that I expect any...

- 01 WS-RPLY-BUFR.
	- 05 PIC X(050) OCCURS 40960.
- 01 SWITCHES.

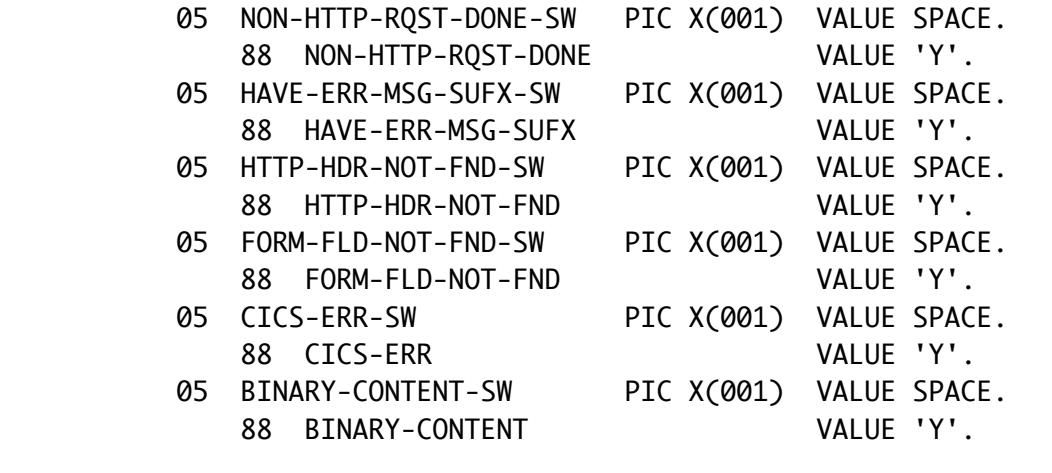

## 01 WORK-AREAS.

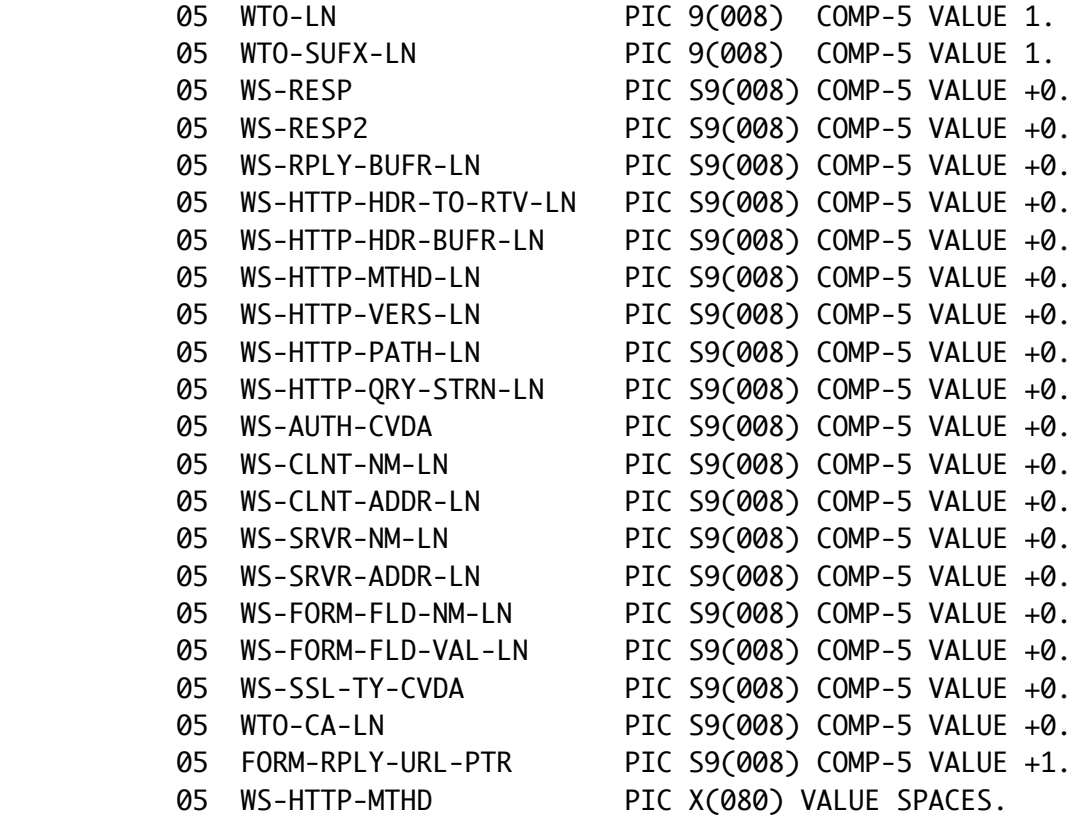

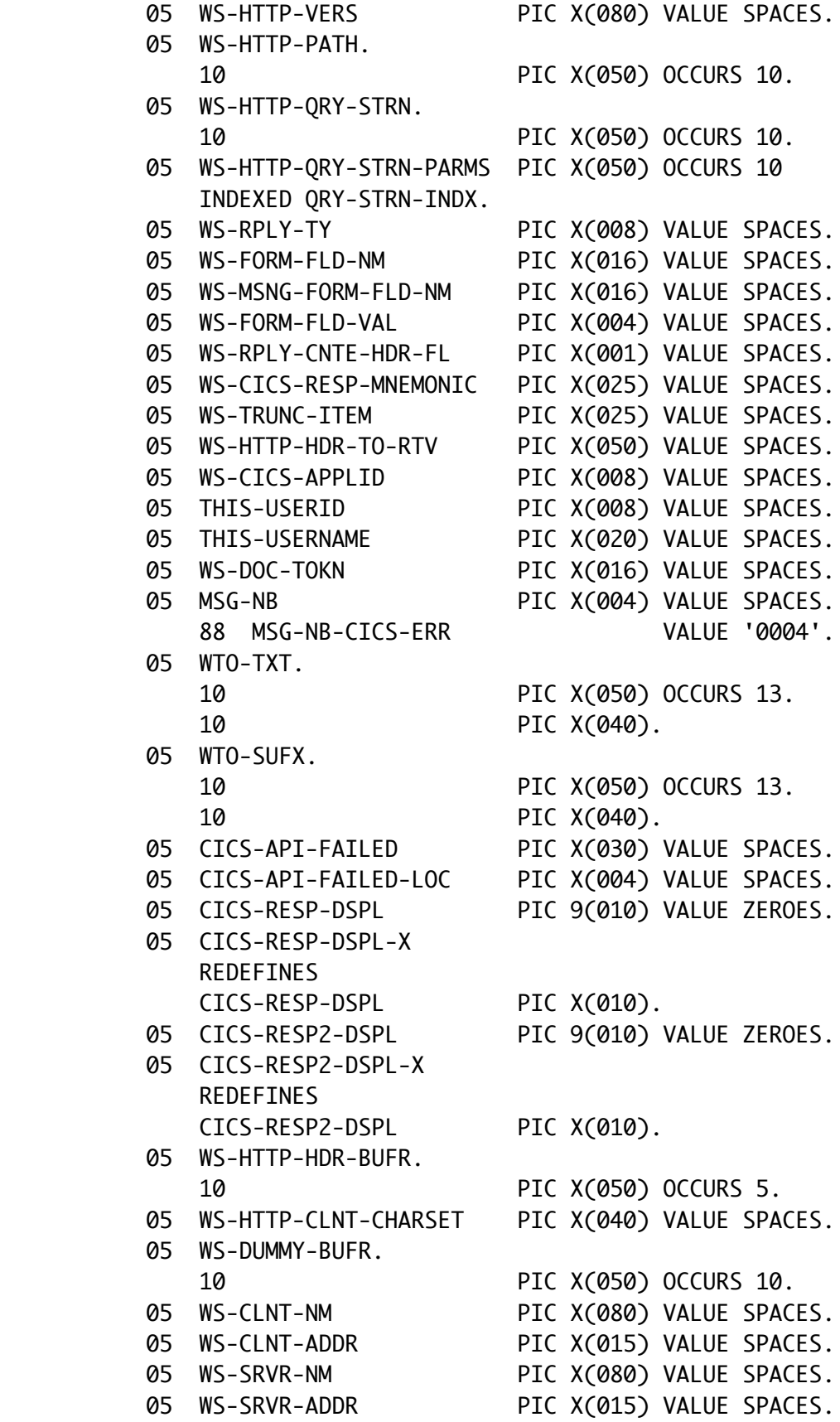

 05 WS-TCPIP-SRVC-NM PIC X(008) VALUE SPACES. 05 WS-PORT-NB PIC X(005) VALUE SPACES. 05 WS-RPLY-STUS-CD PIC X(050) VALUE SPACES. 01 WTO-CA. COPY J7200521 REPLACING ==:PRFX:== BY ==WTO-CA-==. \* These are used in contructing and sending the HTTP \* protocol headers. 01 HTTP-PTCL-HDR-AREAS. 05 HTTP-PTCL-HDR-DT PIC X(080) VALUE SPACES. 05 HTTP-PTCL-HDR-CNTE-TY PIC X(025) VALUE SPACES. 05 HTTP-PTCL-HDR-NM PIC X(080) VALUE SPACES. 05 HTTP-PTCL-HDR-NM-LN PIC S9(008) COMP-5 VALUE +0. 05 HTTP-PTCL-HDR-VAL PIC X(080) VALUE SPACES. 05 HTTP-PTCL-HDR-VAL-LN PIC S9(008) COMP-5 VALUE +0. \* You'll see a lot of x'0D25' constants in some of the \*-RPLY \* structures that follow. That value translates into the \* familiar CRLF (Carriage Return, Line Feed) ASCII sequence. 01 HTML-RPLY. 05 PIC X(006) VALUE '<html>'. 05 PIC X(002) VALUE X'0D25'. 05 PIC X(017) VALUE '<h1 align=center>'. 05 PIC X(002) VALUE X'0D25'. 05 RPLY-STUS-CD PIC X(050) VALUE SPACES. 05 PIC X(002) VALUE X'0D25'. 05 PIC X(005) VALUE '</h1>'. 05 PIC X(017) VALUE '<h2 align=center>'. 05 PIC X(002) VALUE X'0D25'. 05 RPLY-TRANID PIC X(004) VALUE SPACES. 05 PIC X(001) VALUE '-'. 05 RPLY-PGM PIC X(008) VALUE SPACES. 05 PIC X(002) VALUE X'0D25'. 05 PIC X(005) VALUE '</h2>'. 05 PIC X(002) VALUE X'0D25'. 05 PIC X(004) VALUE '<br>'. 05 PIC X(002) VALUE X'0D25'. 05 PIC X(006) VALUE '<body>'. 05 PIC X(002) VALUE X'0D25'. 05 PIC X(004) VALUE '<ul>'. 05 PIC X(002) VALUE X'0D25'. 05 PIC X(004) VALUE '<li>'. 05 PIC X(004) VALUE '<b> '. 05 PIC X(008) VALUE 'Region: '. 05 **PIC X(004) VALUE**  $\frac{1}{2}$ 

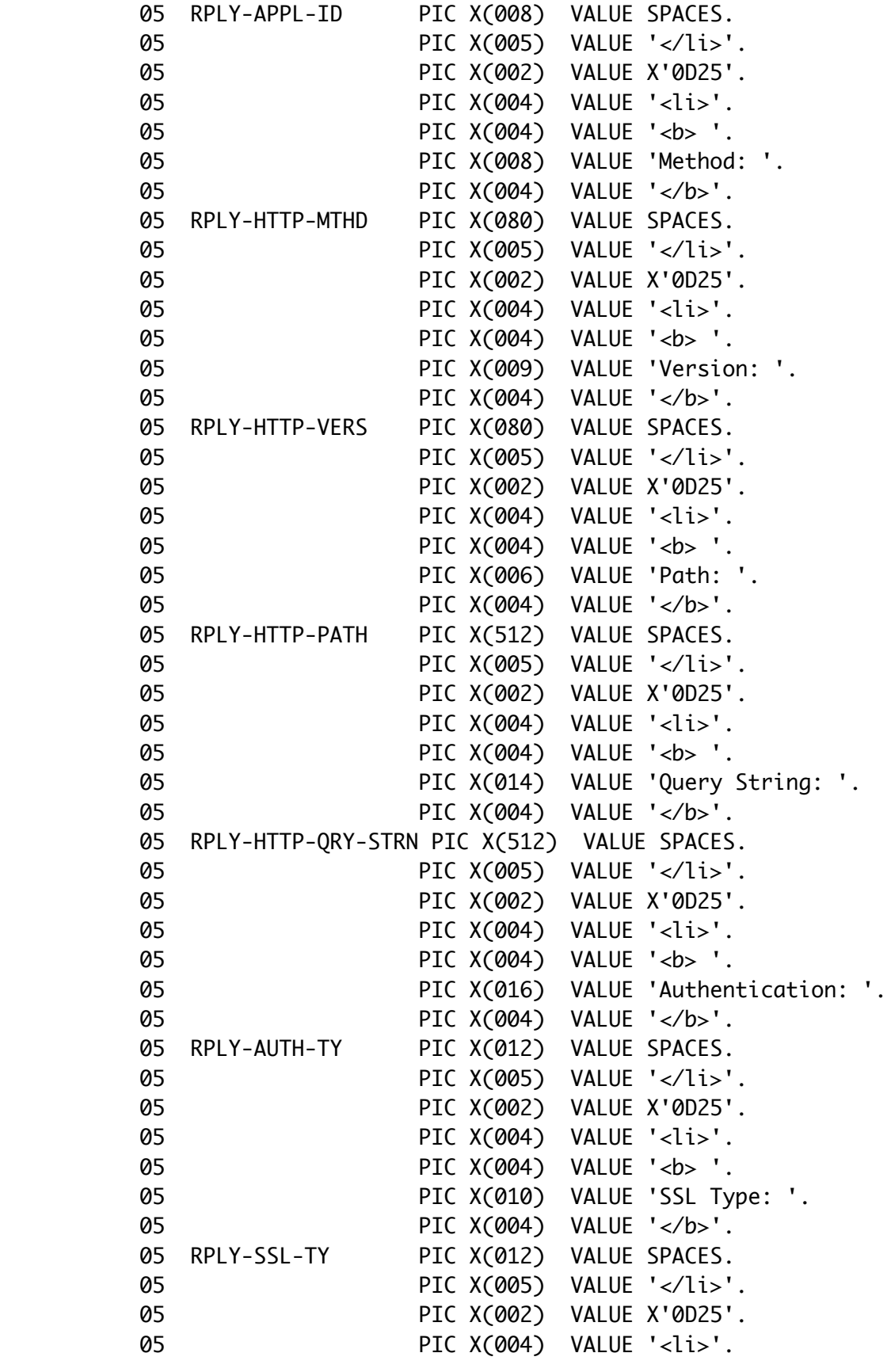

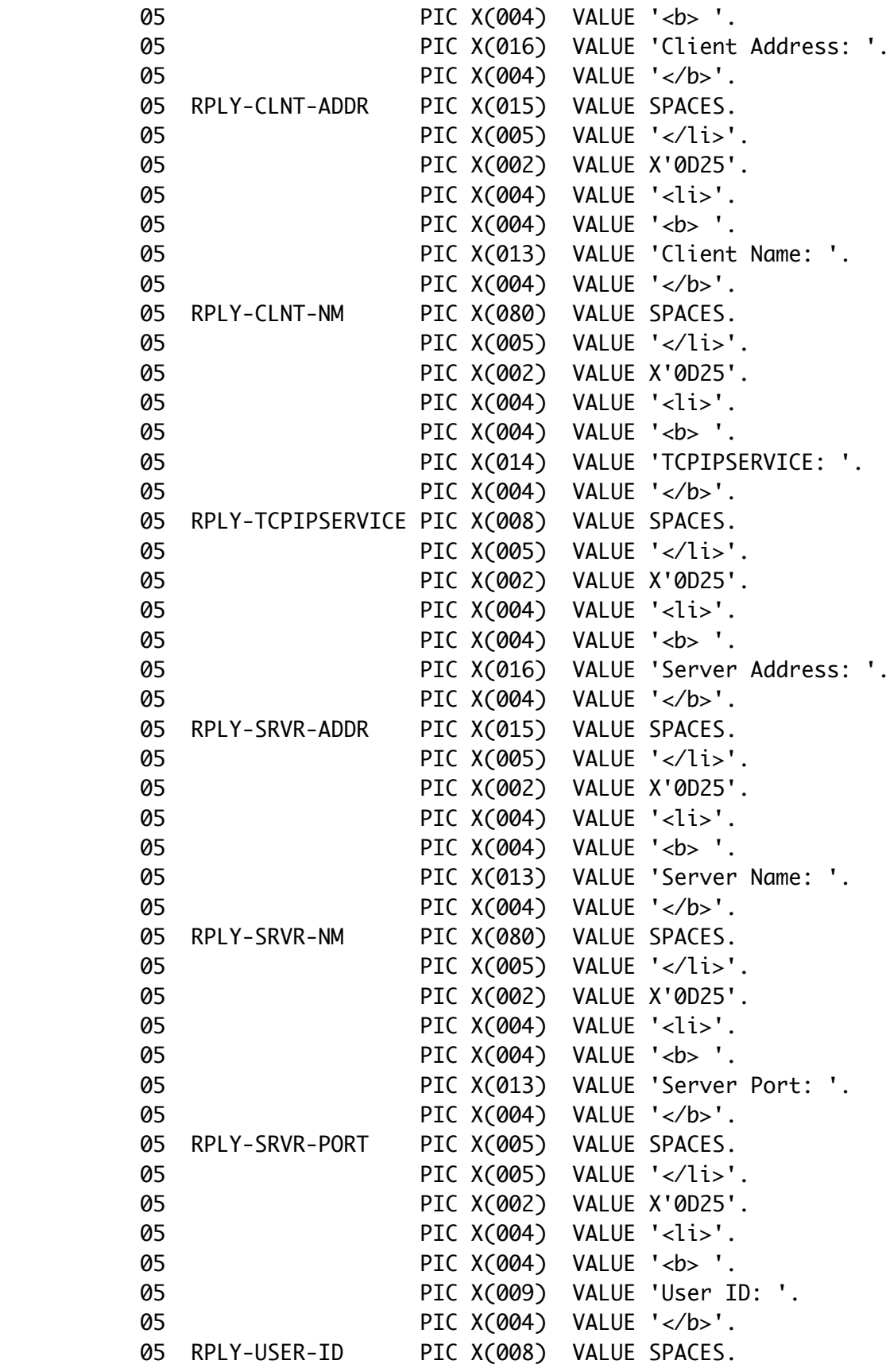

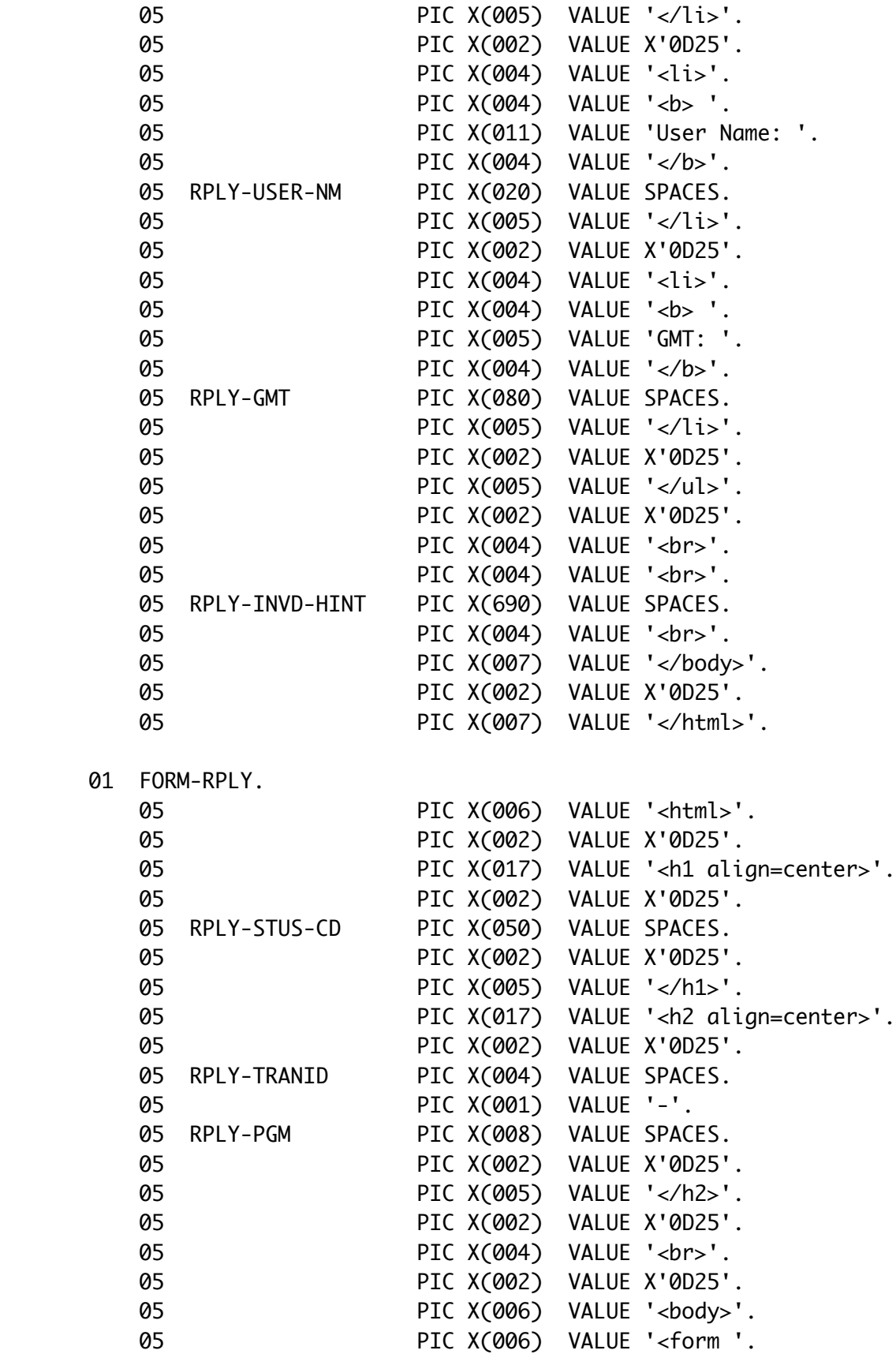

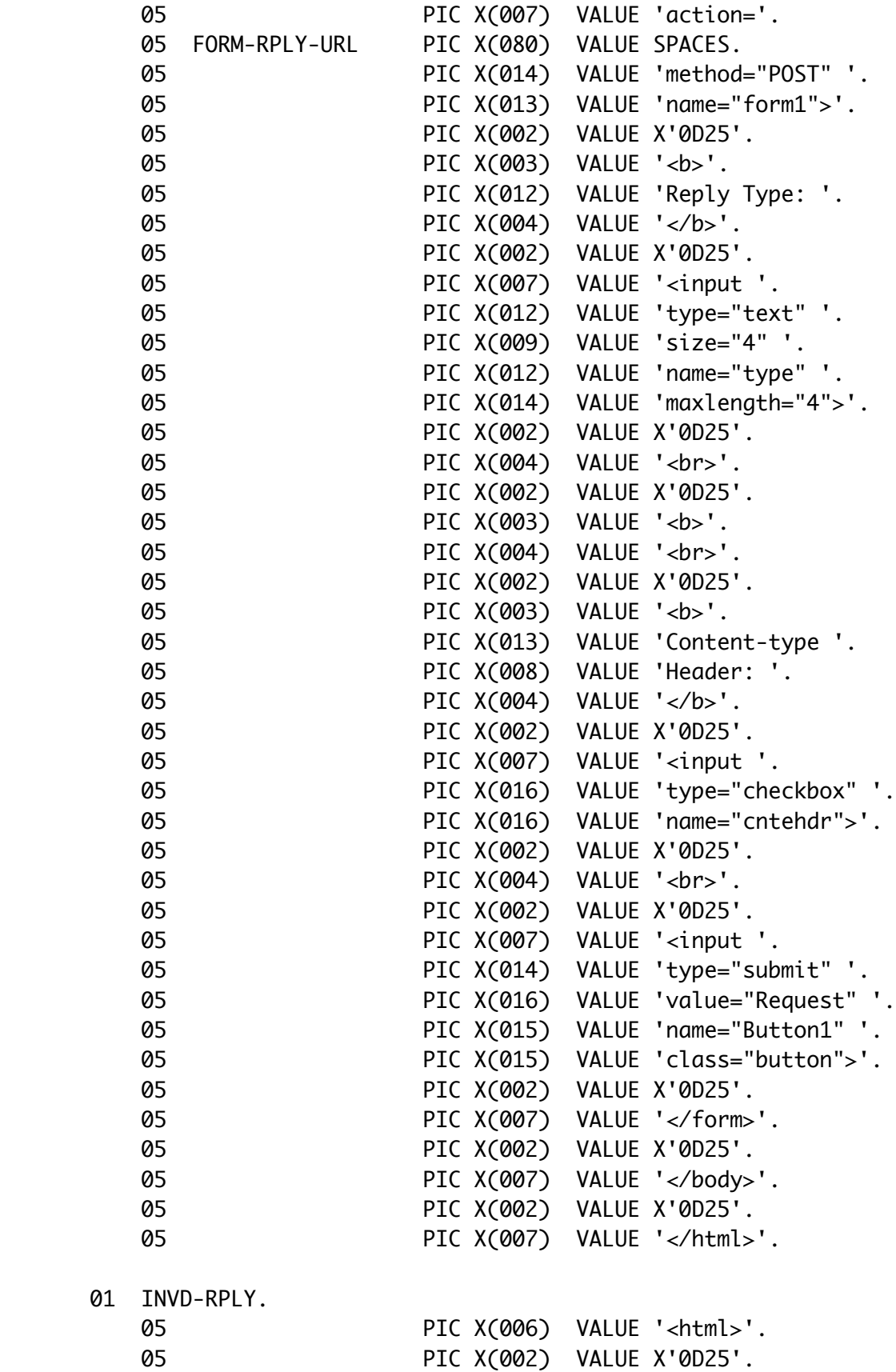

 05 PIC X(017) VALUE '<h1 align=center>'. 05 PIC X(002) VALUE X'0D25'. 05 RPLY-STUS-CD PIC X(050) VALUE SPACES. 05 PIC X(002) VALUE X'0D25'. 05 PIC X(005) VALUE '</h1>'. 05 PIC X(017) VALUE '<h2 align=center>'. 05 PIC X(002) VALUE X'0D25'. 05 RPLY-TRANID PIC X(004) VALUE SPACES. 05 PIC X(001) VALUE '-'. 05 RPLY-PGM PIC X(008) VALUE SPACES. 05 PIC X(002) VALUE X'0D25'. 05 PIC X(005) VALUE '</h2>'. 05 PIC X(002) VALUE X'0D25'. 05 PIC X(004) VALUE '<br>'. 05 PIC X(002) VALUE X'0D25'. 05 PIC X(006) VALUE '<br/>body>'. 05 PIC X(002) VALUE X'0D25'. 05 PIC X(014) VALUE 'Query String: '. 05 RPLY-HTTP-QRY-STRN PIC X(512) VALUE SPACES. 05 PIC X(004) VALUE '<br>'. 05 PIC X(042) VALUE 'Must contain a  $t=8$ lt reply type & qt where '. 05 PIC X(034) VALUE '&lt reply type &gt is html or xml '. 05 PIC X(016) VALUE 'or form or imag '. 05 PIC X(002) VALUE X'0D25'. 05 PIC X(004) VALUE '<br>'. 05 RPLY-INVD-HINT PIC X(690) VALUE SPACES. 05 PIC X(004) VALUE '<br>'. 05 PIC X(005) VALUE 'GMT: '. 05 RPLY-GMT PIC X(080) VALUE SPACES. 05 PIC X(007) VALUE '</body>'. 05 PIC X(002) VALUE X'0D25'. 05 PIC X(007) VALUE '</html>'. 01 XML-RPLY. 05 XML-OCCURS PIC 9(004) VALUE 1. 05 XML-RPLY-TBL OCCURS 1 TO 2000 DEPENDING XML-OCCURS INDEXED XML-RPLY-INDX. 10 RPLY-STUS-CD PIC X(050) VALUE SPACES. 10 RPLY-TRANID PIC X(004) VALUE SPACES. 10 RPLY-PGM PIC X(008) VALUE SPACES. 10 RPLY-APPL-ID PIC X(008) VALUE SPACES.

 10 RPLY-HTTP-MTHD PIC X(080) VALUE SPACES. 10 RPLY-HTTP-VERS PIC X(080) VALUE SPACES. 10 RPLY-HTTP-PATH PIC X(512) VALUE SPACES. 10 RPLY-HTTP-QRY-STRN PIC X(512) VALUE SPACES. 10 RPLY-AUTH-TY PIC X(012) VALUE SPACES. 10 RPLY-SSL-TY PIC X(012) VALUE SPACES. 10 RPLY-CLNT-ADDR PIC X(015) VALUE SPACES. 10 RPLY-CLNT-NM PIC X(080) VALUE SPACES. 10 RPLY-TCPIPSERVICE PIC X(008) VALUE SPACES. 10 RPLY-SRVR-ADDR PIC X(015) VALUE SPACES. 10 RPLY-SRVR-NM PIC X(080) VALUE SPACES. 10 RPLY-SRVR-PORT PIC X(005) VALUE SPACES. 10 RPLY-USER-ID PIC X(008) VALUE SPACES. 10 RPLY-USER-NM PIC X(020) VALUE SPACES. 10 RPLY-GMT PIC X(080) VALUE SPACES. \* This is the hex representation of the SHARE logo. Its primary \* purpose is to show that a JPEG graphic can be sent from a \* CICS COBOL program. It's just showing off, really. 01 IMAG-RPLY. COPY SHRLOGO1. \* This area is used in creating a core dump. It is sometimes \* useful to have such a thing when an error occurs, even if \* an abend is inappropriate. 01 LCL-APLC-DEBUG-AREA. 05 CEE3DMP-TITL. 10 PIC X(010) VALUE '+=+=+=+=+='. 10 CEE3DMP-TITL-SPFC PIC X(060) VALUE SPACES. 10 PIC X(010) VALUE '=+=+=+=+=+'. 05 CEE3DMP-OPTIONS. 10 PIC X(020) VALUE 'TRACEBACK'. 10 PIC X(020) VALUE 'THREAD(CURRENT)'. 10 PIC X(020) VALUE 'VARIABLES'. 10 PIC X(020) VALUE 'PAGESIZE(60)'. 10 PIC X(020) VALUE 'NOCONDITION'. 10 PIC X(020) VALUE 'ENCLAVE(CURRENT)'. 10 CEE3DMP-OPTIONS-PAD-TO-255 PIC X(135). 05 CEE3DMP-LEFB-CD PIC X(012). Linkage Section. 01 DFHCOMMAREA PIC X(001).

Procedure Division.

## PERFORM 0100-INIT

- \* Presume everything will go okay move in a
- \* "success" status message MOVE STUS-0001 TO WS-RPLY-STUS-CD
- \* Obtain information about our current environment,
- \* this is going to be sent back as a demonstration
- \* of these API calls. They may also be of use,
- \* particularly the HTTP-QRY-STRN, in providing a key
- \* such as a DID# for an inquiry. PERFORM 8000-WHO-IS-CALLING PERFORM 8010-GET-HTTP-MTHD PERFORM 8020-GET-HTTP-VERS PERFORM 8030-GET-HTTP-PATH
- \* We need this for translating from our code page to the
- \* client's code page. Think EBCDIC to ASCII but more
- \* complicated. PERFORM 1040-GET-CLNT-CD-PG

IF WS-HTTP-MTHD(1:WS-HTTP-MTHD-LN) = 'POST'

- \* We were invoked via an HTTP POST. For purposes of this
- \* application, that implies that an HTML form was sent.
- \* We will now retrieve the fields from the form and
- \* proceed accordingly.
- \* The http method was retrieved in 8010-GET-HTTP-MTHD. PERFORM 1050-GET-FORM-FLDS

## ELSE

- \* Presume we were invoked with an HTTP GET, and that the
- \* query string contains information instructing us on how
- \* to proceed.
- \* A complete list of HTTP methods can be found in section
- \* 9 "Method Definitions" of RFC 2616 "Hypertext Transfer
- Protocol -- HTTP/1.1" PERFORM 8040-GET-HTTP-QRY-STRN
	- PERFORM 1030-PARSE-QRY-STRN

END-IF

- \* An application could also be coded to WEB RECEIVE an
- XML datastream instead of WEB READing FORMFIELDs or
- \* processing the query string.
- \* Create the document which will contain the reply text. The
- \* document is just a place for CICS to store our reply. PERFORM 8050-DOC-CRTE
- \* We need GMT time for the http protocol header and
- \* some of our reply parameters. PERFORM 1010-GET-GMT-TM
- \* Build the reply to send back to the requestor, note that
- \* the Content-type protocol header is also set in the
- \* paragraphs that create the different content types. PERFORM 1000-BLD-RPLY
- \* Send the http protocol header to the requestor. PERFORM 1020-SEND-HTTP-PTCL-HDR
- \* Finally, send the reply. PERFORM 8090-WEB-SEND

EXEC CICS RETURN END-EXEC

## 0100-INIT.

.

 \* \* I got some strange behavior when I tried using a Local-Storage \* section to force reinitialization of the VALUE clauses. I \* suspect this has something to do with how the CICS Web \* Interface invokes application programs. After some puzzling \* over storage dumps, I decided the clearest solution was to \* do "old school" initialization logic by hand. \* INITIALIZE

 WORK-AREAS HTTP-PTCL-HDR-AREAS HTML-RPLY FORM-RPLY INVD-RPLY **SWITCHES**  WS-RPLY-BUFR LCL-APLC-DEBUG-AREA

 MOVE 1 TO WTO-LN WTO-SUFX-LN

MOVE +1 TO FORM-RPLY-URL-PTR

1000-BLD-RPLY.

.

```
 *
     * In a real application, you'd be calling subroutines that
     * implement business logic and probably building an XML data
     * stream in reply.
*
          EVALUATE WS-RPLY-TY
             WHEN 'HTML
                   PERFORM 2010-BLD-HTML-RPLY
             WHEN 'XMI
                   PERFORM 2020-BLD-XML-RPLY
              WHEN 'FORM '
                   PERFORM 2060-BLD-FORM-RPLY
             WHEN 'IMAG
                   PERFORM 2070-BLD-IMAG-RPLY
              WHEN OTHER
                   PERFORM 2030-BLD-INVD-RPLY
          END-EVALUATE
.
      1010-GET-GMT-TM.
*
     * Obtain current GMT date/time for http protocol header.
*
          CALL HTTP-DT-TM-PGM USING
              GMT-TM-FL
              DT-PIC-STRN
              HTTP-PTCL-HDR-DT
          END-CALL
.
      1020-SEND-HTTP-PTCL-HDR.
*
     * The RFCs indicate that one should include an http protocol
     * header in order to be a good internet citizen. It's not that
     * hard, so here it is.
*
     * A definitive list of HTTP headers can be found in section 14
     * "Header Field Definitions" of RFC 2616 "Hypertext Transfer
     * Protocol -- HTTP/1.1"
*
     * CICS does not allow direct modification of the HTTP status
     * code in the protocol header, and only allows certain HTTP
     * status codes to be set. This is per the "CICS Internet
     * Guide." So, rather than using the HTTP status code, I have
     * invented, purely for demonstration purposes, an
```

```
 * application status code. This is what you see in the
     * RPLY-STUS-CD field.
*
     * Server
          MOVE HTTP-PTCL-HDR-SRVR-LIT TO HTTP-PTCL-HDR-NM
          MOVE LENGTH OF HTTP-PTCL-HDR-SRVR-LIT
            TO HTTP-PTCL-HDR-NM-LN
          MOVE HTTP-PTCL-HDR-SRVR TO HTTP-PTCL-HDR-VAL
          MOVE LENGTH OF HTTP-PTCL-HDR-SRVR
            TO HTTP-PTCL-HDR-VAL-LN
          PERFORM 8100-WEB-WRITE
     * Date
          MOVE HTTP-PTCL-HDR-DT-LIT TO HTTP-PTCL-HDR-NM
          MOVE LENGTH OF HTTP-PTCL-HDR-DT-LIT
             TO HTTP-PTCL-HDR-NM-LN
          MOVE HTTP-PTCL-HDR-DT TO HTTP-PTCL-HDR-VAL
          MOVE LENGTH OF HTTP-PTCL-HDR-DT
             TO HTTP-PTCL-HDR-VAL-LN
          PERFORM 8100-WEB-WRITE
          IF WS-RPLY-CNTE-HDR-FL = 'N'
     * Request from client to NOT send the Content-type
     * http protocol header. This is to demonstrate
     * what happens if this header is absent.
     * In a real application you should just send this header.
              CONTINUE
          ELSE
     * Content-Type
              MOVE HTTP-PTCL-HDR-CNTE-TY-LIT TO HTTP-PTCL-HDR-NM
              MOVE LENGTH OF HTTP-PTCL-HDR-CNTE-TY-LIT
                TO HTTP-PTCL-HDR-NM-LN
              MOVE HTTP-PTCL-HDR-CNTE-TY TO HTTP-PTCL-HDR-VAL
              MOVE LENGTH OF HTTP-PTCL-HDR-CNTE-TY
                TO HTTP-PTCL-HDR-VAL-LN
              PERFORM 8100-WEB-WRITE
          END-IF
     * This header isn't defined for HTTP 1.0, but it works under
         CICS TS 2.2 and doesn't seem to cause any harm.
         Cache-Control
          MOVE HTTP-PTCL-HDR-CACHE-CNTL-LIT TO HTTP-PTCL-HDR-NM
          MOVE LENGTH OF HTTP-PTCL-HDR-CACHE-CNTL-LIT
             TO HTTP-PTCL-HDR-NM-LN
          MOVE HTTP-PTCL-HDR-CACHE-CNTL TO HTTP-PTCL-HDR-VAL
```

```
 MOVE LENGTH OF HTTP-PTCL-HDR-CACHE-CNTL
             TO HTTP-PTCL-HDR-VAL-LN
          PERFORM 8100-WEB-WRITE
.
      1030-PARSE-QRY-STRN.
*
      * The query string is everything that comes after the ? in the
     * URL. This is a common way to pass parameters to server
      * applications. Multiple parameters are typically presented in
      * "keyword=value" format, separated by the ampersand ('&')
     * character.
*
          UNSTRING
              WS-HTTP-QRY-STRN
                DELIMITED '&'
             INTO
      * We don't accept this many parms, but coding it this
     * way allows illustration of multiple parm processing.
              WS-HTTP-QRY-STRN-PARMS(1)
              WS-HTTP-QRY-STRN-PARMS(2)
              WS-HTTP-QRY-STRN-PARMS(3)
              WS-HTTP-QRY-STRN-PARMS(4)
              WS-HTTP-QRY-STRN-PARMS(5)
              WS-HTTP-QRY-STRN-PARMS(6)
              WS-HTTP-QRY-STRN-PARMS(7)
              WS-HTTP-QRY-STRN-PARMS(8)
              WS-HTTP-QRY-STRN-PARMS(9)
              WS-HTTP-QRY-STRN-PARMS(10)
          END-UNSTRING
     * Convert to upper case for convenience of processing.
          PERFORM VARYING QRY-STRN-INDX FROM 1 BY 1
          UNTIL QRY-STRN-INDX > 10
               INSPECT WS-HTTP-QRY-STRN-PARMS(QRY-STRN-INDX)
                 REPLACING ALL LOW-VALUE BY SPACE
              MOVE FUNCTION UPPER-CASE(WS-HTTP-QRY-STRN-PARMS
                                        (QRY-STRN-INDX) )
                 TO WS-HTTP-QRY-STRN-PARMS(QRY-STRN-INDX)
          END-PERFORM
          PERFORM VARYING QRY-STRN-INDX FROM 1 BY 1
          UNTIL QRY-STRN-INDX > 10
          OR WS-HTTP-QRY-STRN-PARMS(QRY-STRN-INDX) = SPACES
               EVALUATE WS-HTTP-QRY-STRN-PARMS(QRY-STRN-INDX)(1:2)
                 WHEN C='
```

```
 MOVE WS-HTTP-QRY-STRN-PARMS(QRY-STRN-INDX)(3:1)
                        TO WS-RPLY-CNTE-HDR-FL
                 WHEN 'T=' MOVE WS-HTTP-QRY-STRN-PARMS(QRY-STRN-INDX)(3:8)
                        TO WS-RPLY-TY
                  WHEN OTHER
     * Unrecognized parameter, force return of the
                      "invalid input" html page.
                       MOVE 'INVD ' TO WS-RPLY-TY
                       STRING
                           'Invalid query string parm = '
                             DELIMITED SIZE
                           WS-HTTP-QRY-STRN-PARMS(QRY-STRN-INDX)(1:2)
                             DELIMITED SIZE
                         INTO
                          RPLY-INVD-HINT OF INVD-RPLY
                       END-STRING
              END-EVALUATE
          END-PERFORM
.
      1040-GET-CLNT-CD-PG.
*
     * We must specify the client's code page when we send
     * a response. The code page is present in the http
     * protocol header, so we will retrieve it from there.
*
          INITIALIZE
              WS-HTTP-HDR-BUFR
              WS-HTTP-HDR-TO-RTV
          MOVE HTTP-CHARSET-HDR TO WS-HTTP-HDR-TO-RTV
          MOVE LENGTH OF HTTP-CHARSET-HDR TO WS-HTTP-HDR-TO-RTV-LN
          MOVE LENGTH OF WS-HTTP-HDR-BUFR TO WS-HTTP-HDR-BUFR-LN
          PERFORM 8070-WEB-READ-HDR
          IF HTTP-HDR-NOT-FND
     * Since there doesn't appear to be a client code page
     * in the protocol header, we'll use an innocuous default.
     * This default comes from section 3.7.1 "Canonicalization
     * and Text Defaults" of RFC 2616 "Hypertext Transfer
     * Protocol -- HTTP/1.1"
              INITIALIZE WS-HTTP-CLNT-CHARSET
              MOVE 'ISO-8859-1' TO WS-HTTP-CLNT-CHARSET
          ELSE
              PERFORM 8080-UNSTRN-CHARSET
          END-IF
.
```
 1050-GET-FORM-FLDS. \* \* Retrieve the form fields present in the FORM-RPLY HTML stream. \* \* This demonstrates an alternate way to provide input from a \* browser to a server program. \* MOVE FORM-FLD-NM-TY-LIT TO WS-FORM-FLD-NM MOVE LENGTH OF FORM-FLD-NM-TY-LIT TO WS-FORM-FLD-NM-LN PERFORM 8110-WEB-READ-FORMFIELD IF FORM-FLD-NOT-FND \* Force a return of the INVD-RPLY page. MOVE 'INVD' TO WS-RPLY-TY ELSE MOVE WS-FORM-FLD-VAL(1:WS-FORM-FLD-VAL-LN) TO WS-RPLY-TY END-IF MOVE FORM-FLD-NM-CNTE-LIT TO WS-FORM-FLD-NM MOVE LENGTH OF FORM-FLD-NM-CNTE-LIT TO WS-FORM-FLD-NM-LN PERFORM 8110-WEB-READ-FORMFIELD IF FORM-FLD-NOT-FND CONTINUE ELSE IF WS-FORM-FLD-VAL(1:WS-FORM-FLD-VAL-LN) = 'ON' MOVE 'Y' TO WS-RPLY-CNTE-HDR-FL END-IF END-IF . 2010-BLD-HTML-RPLY. \* \* This is just building a reply that shows we got here and \* what information we can get via standard APIs. \* MOVE EIBTRNID TO RPLY-TRANID OF HTML-RPLY MOVE MYNAME TO RPLY-PGM OF HTML-RPLY MOVE WS-CICS-APPLID TO RPLY-APPL-ID OF HTML-RPLY \* Reference modification is used for MTHD, VERS, PATH and  $QRY$ -STRN because they are padded with  $x'00'$  by the API \* that retrieved them.

```
 MOVE WS-HTTP-MTHD(1:WS-HTTP-MTHD-LN)
```
 TO RPLY-HTTP-MTHD OF HTML-RPLY MOVE WS-HTTP-VERS(1:WS-HTTP-VERS-LN) TO RPLY-HTTP-VERS OF HTML-RPLY MOVE WS-HTTP-PATH(1:WS-HTTP-PATH-LN) TO RPLY-HTTP-PATH OF HTML-RPLY MOVE WS-HTTP-QRY-STRN(1:WS-HTTP-QRY-STRN-LN) TO RPLY-HTTP-QRY-STRN OF HTML-RPLY MOVE WS-CLNT-NM TO RPLY-CLNT-NM OF HTML-RPLY MOVE WS-CLNT-ADDR TO RPLY-CLNT-ADDR OF HTML-RPLY MOVE WS-SRVR-NM TO RPLY-SRVR-NM OF HTML-RPLY MOVE WS-SRVR-ADDR TO RPLY-SRVR-ADDR OF HTML-RPLY MOVE WS-PORT-NB TO RPLY-SRVR-PORT OF HTML-RPLY MOVE WS-TCPIP-SRVC-NM TO RPLY-TCPIPSERVICE OF HTML-RPLY MOVE THIS-USERID TO RPLY-USER-ID OF HTML-RPLY MOVE THIS-USERNAME TO RPLY-USER-NM OF HTML-RPLY MOVE HTTP-PTCL-HDR-DT TO RPLY-GMT OF HTML-RPLY EVALUATE WS-AUTH-CVDA These may deserve to be factored out into their own \* subroutine, ala J7200501. WHEN DFHVALUE(AUTOAUTH) MOVE 'AUTOAUTH ' TO RPLY-AUTH-TY OF HTML-RPLY WHEN DFHVALUE(AUTOREGISTER) MOVE 'AUTOREGISTER' TO RPLY-AUTH-TY OF HTML-RPLY WHEN DFHVALUE(BASICAUTH) MOVE 'BASICAUTH ' TO RPLY-AUTH-TY OF HTML-RPLY WHEN DFHVALUE(CERTIFICAUTH) MOVE 'CERTIFICAUTH' TO RPLY-AUTH-TY OF HTML-RPLY

WHEN DFHVALUE(NOAUTHENTIC)

 MOVE 'NOAUTHENTIC ' TO RPLY-AUTH-TY OF HTML-RPLY WHEN OTHER MOVE 'UNKNOWN ' TO RPLY-AUTH-TY OF HTML-RPLY END-EVALUATE EVALUATE WS-SSL-TY-CVDA These may deserve to be factored out into their own \* subroutine, ala J7200501. WHEN DFHVALUE(SSL) MOVE 'SSL ' TO RPLY-SSL-TY OF HTML-RPLY WHEN DFHVALUE(NOSSL) MOVE 'NOSSL ' TO RPLY-SSL-TY OF HTML-RPLY WHEN DFHVALUE(CLIENTAUTH) MOVE 'CLIENTAUTH ' TO RPLY-SSL-TY OF HTML-RPLY WHEN OTHER MOVE 'UNKNOWN ' TO RPLY-SSL-TY OF HTML-RPLY END-EVALUATE IF CICS-ERR IF WS-RPLY-STUS-CD = STUS-0001 MOVE STUS-0003 TO WS-RPLY-STUS-CD END-IF MOVE WTO-TXT(1:WTO-LN) TO RPLY-INVD-HINT OF HTML-RPLY END-IF MOVE WS-RPLY-STUS-CD TO RPLY-STUS-CD OF HTML-RPLY MOVE LENGTH OF HTML-RPLY TO WS-RPLY-BUFR-LN MOVE HTML-RPLY TO WS-RPLY-BUFR \* Insert the reply text into the reply document PERFORM 8060-DOC-ISRT MOVE HTTP-CNTE-TY-HTML TO HTTP-PTCL-HDR-CNTE-TY . 2020-BLD-XML-RPLY. \* \* This is just building a reply that shows we got here and

\* what information we can get via standard APIs.

 \* \* This is contrived to end up being larger than 32K. \* PERFORM VARYING XML-RPLY-INDX FROM 1 BY 1 UNTIL XML-RPLY-INDX > XML-OCCURS INITIALIZE XML-RPLY-TBL(XML-RPLY-INDX) MOVE EIBTRNID TO RPLY-TRANID OF XML-RPLY(XML-RPLY-INDX) MOVE MYNAME TO RPLY-PGM OF XML-RPLY(XML-RPLY-INDX) MOVE WS-CICS-APPLID TO RPLY-APPL-ID OF XML-RPLY(XML-RPLY-INDX) \* Reference modification is used for MTHD, VERS, PATH and \* QRY-STRN because they are padded with x'00' by the API that retrieved them. That makes for messy XML. MOVE WS-HTTP-MTHD(1:WS-HTTP-MTHD-LN) TO RPLY-HTTP-MTHD OF XML-RPLY(XML-RPLY-INDX) MOVE WS-HTTP-VERS(1:WS-HTTP-VERS-LN) TO RPLY-HTTP-VERS OF XML-RPLY(XML-RPLY-INDX) MOVE WS-HTTP-PATH(1:WS-HTTP-PATH-LN) TO RPLY-HTTP-PATH OF XML-RPLY(XML-RPLY-INDX) MOVE WS-HTTP-QRY-STRN(1:WS-HTTP-QRY-STRN-LN) TO RPLY-HTTP-QRY-STRN OF XML-RPLY(XML-RPLY-INDX) MOVE WS-CLNT-NM TO RPLY-CLNT-NM OF XML-RPLY(XML-RPLY-INDX) MOVE WS-CLNT-ADDR TO RPLY-CLNT-ADDR OF XML-RPLY(XML-RPLY-INDX) MOVE WS-SRVR-NM TO RPLY-SRVR-NM OF XML-RPLY(XML-RPLY-INDX) MOVE WS-SRVR-ADDR TO RPLY-SRVR-ADDR OF XML-RPLY(XML-RPLY-INDX) MOVE WS-PORT-NB TO RPLY-SRVR-PORT OF XML-RPLY(XML-RPLY-INDX) MOVE WS-TCPIP-SRVC-NM TO RPLY-TCPIPSERVICE OF XML-RPLY(XML-RPLY-INDX) MOVE THIS-USERID TO RPLY-USER-ID OF XML-RPLY(XML-RPLY-INDX) MOVE THIS-USERNAME TO RPLY-USER-NM OF XML-RPLY(XML-RPLY-INDX) MOVE HTTP-PTCL-HDR-DT TO RPLY-GMT OF XML-RPLY(XML-RPLY-INDX) EVALUATE WS-AUTH-CVDA

 \* These may deserve to be factored out into their own subroutine, ala J7200501. WHEN DFHVALUE(AUTOAUTH) MOVE 'AUTOAUTH ' TO RPLY-AUTH-TY OF XML-RPLY(XML-RPLY-INDX) WHEN DFHVALUE(AUTOREGISTER) MOVE 'AUTOREGISTER' TO RPLY-AUTH-TY OF XML-RPLY(XML-RPLY-INDX) WHEN DFHVALUE(BASICAUTH) MOVE 'BASICAUTH ' TO RPLY-AUTH-TY OF XML-RPLY(XML-RPLY-INDX) WHEN DFHVALUE(CERTIFICAUTH) MOVE 'CERTIFICAUTH' TO RPLY-AUTH-TY OF XML-RPLY(XML-RPLY-INDX) WHEN DFHVALUE(NOAUTHENTIC) MOVE 'NOAUTHENTIC ' TO RPLY-AUTH-TY OF XML-RPLY(XML-RPLY-INDX) WHEN OTHER MOVE 'UNKNOWN ' TO RPLY-AUTH-TY OF XML-RPLY(XML-RPLY-INDX) END-EVALUATE EVALUATE WS-SSL-TY-CVDA These may deserve to be factored out into their own subroutine, ala J7200501. WHEN DFHVALUE(SSL) MOVE 'SSL ' TO RPLY-SSL-TY OF XML-RPLY(XML-RPLY-INDX) WHEN DFHVALUE(NOSSL) MOVE 'NOSSL ' TO RPLY-SSL-TY OF XML-RPLY(XML-RPLY-INDX) WHEN DFHVALUE(CLIENTAUTH) MOVE 'CLIENTAUTH ' TO RPLY-SSL-TY OF XML-RPLY(XML-RPLY-INDX) WHEN OTHER MOVE 'UNKNOWN ' TO RPLY-SSL-TY OF XML-RPLY(XML-RPLY-INDX) END-EVALUATE MOVE WS-RPLY-STUS-CD TO RPLY-STUS-CD OF XML-RPLY(XML-RPLY-INDX) END-PERFORM

 \* I tested sending a 1 megabyte XML data stream. This program \* completed processing in short order (< 1 second, which is \* the granularity of the clock I was using. MS Internet \* Explorer took 10+ seconds to display the results. I don't know how much of that was network traversal time and how

 \* much of that was MSIE rendering the XML. XML GENERATE WS-RPLY-BUFR FROM XML-RPLY COUNT IN WS-RPLY-BUFR-LN END-XML \* Insert the reply text into the reply document PERFORM 8060-DOC-ISRT MOVE HTTP-CNTE-TY-XML TO HTTP-PTCL-HDR-CNTE-TY . 2030-BLD-INVD-RPLY. \* \* This is just building an HTML reply indicating something \* is wrong. \* MOVE EIBTRNID TO RPLY-TRANID OF INVD-RPLY MOVE MYNAME TO RPLY-PGM OF INVD-RPLY MOVE WS-HTTP-QRY-STRN TO RPLY-HTTP-QRY-STRN OF INVD-RPLY MOVE HTTP-PTCL-HDR-DT TO RPLY-GMT OF INVD-RPLY EVALUATE TRUE WHEN CICS-ERR MOVE WTO-TXT(1:WTO-LN) TO RPLY-INVD-HINT OF INVD-RPLY WHEN FORM-FLD-NOT-FND STRING 'You must send a form with a field named "' DELIMITED SIZE WS-FORM-FLD-NM(1:WS-FORM-FLD-NM-LN) DELIMITED SIZE '" if invoking ' DELIMITED SIZE MYNAME DELIMITED SIZE ' with an HTTP POST.' DELIMITED SIZE INTO RPLY-INVD-HINT OF INVD-RPLY END-STRING END-EVALUATE

```
 IF WS-RPLY-STUS-CD = STUS-0001
              MOVE STUS-0003 TO WS-RPLY-STUS-CD
          END-IF
          MOVE WS-RPLY-STUS-CD
            TO RPLY-STUS-CD
            OF INVD-RPLY
     * Insert the reply text into the reply document
          MOVE LENGTH OF INVD-RPLY TO WS-RPLY-BUFR-LN
          MOVE INVD-RPLY TO WS-RPLY-BUFR
          PERFORM 8060-DOC-ISRT
          MOVE HTTP-CNTE-TY-HTML TO HTTP-PTCL-HDR-CNTE-TY
.
      2060-BLD-FORM-RPLY.
*
     * Populate the fields on the HTML page containing the form to
     * be sent back to the browser, add it to the document.
*
     * In true pseudo-conversational style, we expect the form to
     * be populated by the user sitting in front of the browser
     * and then sent back to us. That processing is handled in
     * the mainline code, where we check to see if we were invoked
     * via an HTTP POST.
*
          MOVE EIBTRNID TO RPLY-TRANID
                                OF FORM-RPLY
         MOVE MYNAME TO RPLY-PGM
                                OF FORM-RPLY
*
     * The reply-to URL for the HTML form is constructed here. The
     * pieces of the original URL are used, so if the URL used to
     * invoke this program changes, this code need not change.
*
          STRING PTCL-LIT DELIMITED SIZE
            INTO FORM-RPLY-URL
            POINTER FORM-RPLY-URL-PTR
          END-STRING
          IF WS-SSL-TY-CVDA = DFHVALUE(SSL)
              STRING 's' DELIMITED SIZE
                INTO FORM-RPLY-URL POINTER FORM-RPLY-URL-PTR
```
 END-STRING END-IF

STRING

 '://' DELIMITED SIZE WS-SRVR-NM(1:WS-SRVR-NM-LN) DELIMITED SIZE ':' DELIMITED SIZE WS-PORT-NB DELIMITED SIZE WS-HTTP-PATH(1:WS-HTTP-PATH-LN) DELIMITED SIZE '?' DELIMITED SIZE WS-HTTP-QRY-STRN(1:WS-HTTP-QRY-STRN-LN) DELIMITED SIZE INTO FORM-RPLY-URL POINTER FORM-RPLY-URL-PTR **OVERFLOW**  PERFORM 2061-FORM-URL-OVRF-ERR NOT OVERFLOW PERFORM 2062-FORM-OK END-STRING

 \* Insert the reply text into the reply document PERFORM 8060-DOC-ISRT

MOVE HTTP-CNTE-TY-HTML TO HTTP-PTCL-HDR-CNTE-TY

2061-FORM-URL-OVRF-ERR.

.

 MOVE 'Query string is too long' TO RPLY-INVD-HINT OF INVD-RPLY

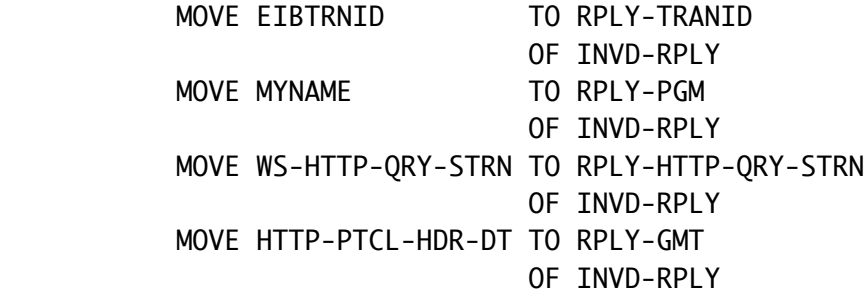

MOVE STUS-0005 TO WS-RPLY-STUS-CD MOVE WS-RPLY-STUS-CD TO RPLY-STUS-CD OF INVD-RPLY MOVE LENGTH OF INVD-RPLY TO WS-RPLY-BUFR-LN MOVE INVD-RPLY TO WS-RPLY-BUFR

2062-FORM-OK.

.

```
MOVE WS-RPLY-STUS-CD TO RPLY-STUS-CD
                                       OF FORM-RPLY
          MOVE LENGTH OF FORM-RPLY TO WS-RPLY-BUFR-LN
          MOVE FORM-RPLY TO WS-RPLY-BUFR
.
      2070-BLD-IMAG-RPLY.
*
     * Send an image back to the requestor.
*
*
          SET BINARY-CONTENT TO TRUE
          MOVE LENGTH OF IMAG-RPLY TO WS-RPLY-BUFR-LN
          MOVE IMAG-RPLY TO WS-RPLY-BUFR
          PERFORM 8060-DOC-ISRT
          MOVE HTTP-CNTE-TY-IMAG TO HTTP-PTCL-HDR-CNTE-TY
.
      8000-WHO-IS-CALLING.
*
     * Obtain information about the current invocation
     * environment - region name, who is executing this transaction,
     * etc.
*
     * Significant points here, if your application is supposed
     * to be executed via https, it would be a good idea to check
     * the value returned in SSLTYPE to ensure SSL is in effect.
     * Also, some of the information obtained from the EXTRACT TCPIP
     * API is included in the error messages written to the log. This
     * information is often helpful in debugging.
*
          EXEC CICS ASSIGN
              APPLID(WS-CICS-APPLID)
              USERID(THIS-USERID)
              USERNAME(THIS-USERNAME)
          END-EXEC
          MOVE LENGTH OF WS-CLNT-NM TO WS-CLNT-NM-LN
          MOVE LENGTH OF WS-CLNT-ADDR TO WS-CLNT-ADDR-LN
          MOVE LENGTH OF WS-SRVR-NM TO WS-SRVR-NM-LN
          MOVE LENGTH OF WS-SRVR-ADDR TO WS-SRVR-ADDR-LN
          EXEC CICS
              EXTRACT TCPIP
              AUTHENTICATE(WS-AUTH-CVDA)
```

```
 CLIENTNAME(WS-CLNT-NM)
        CNAMELENGTH(WS-CLNT-NM-LN)
        CLIENTADDR(WS-CLNT-ADDR)
        CADDRLENGTH(WS-CLNT-ADDR-LN)
        SERVERNAME(WS-SRVR-NM)
        SNAMELENGTH(WS-SRVR-NM-LN)
        SERVERADDR(WS-SRVR-ADDR)
        SADDRLENGTH(WS-SRVR-ADDR-LN)
        SSLTYPE(WS-SSL-TY-CVDA)
        TCPIPSERVICE(WS-TCPIP-SRVC-NM)
        PORTNUMBER(WS-PORT-NB)
        RESP(WS-RESP)
        RESP2(WS-RESP2)
    END-EXEC
    EVALUATE WS-RESP
        WHEN DFHRESP( NORMAL )
             CONTINUE
        WHEN OTHER
             INITIALIZE CICS-API-FAILED
             MOVE 'EXTRACT TCPIP' TO CICS-API-FAILED
             MOVE '8000' TO CICS-API-FAILED-LOC
             PERFORM 8900-GET-CICS-RESP-MNEMONIC
    END-EVALUATE
    EVALUATE WS-RESP
        WHEN DFHRESP( NORMAL )
             CONTINUE
       WHEN DFHRESP( INVREQ )
             PERFORM 8910-MAKE-CICS-ERR-MSG
             PERFORM 9100-WTO
       WHEN DFHRESP( LENGERR )
            IF WS-RESP2 = 1 * Other values of RESP2 indicate that one of
* the address or name fields was truncated, and
* that's not significant enough for me to write
* code to deal with it right now. The address
* fields are all the right length, so it would
                just be a name field.
                 PERFORM 8910-MAKE-CICS-ERR-MSG
                 PERFORM 9100-WTO
             END-IF
    END-EVALUATE
    EVALUATE TRUE
* This code makes the later uses of reference
```
\* modification on the client name work correctly.

```
 WHEN WS-CLNT-NM-LN > LENGTH OF WS-CLNT-NM
     * The client name was truncated, but for our
     * purposes what we got was sufficient.
                  MOVE LENGTH OF WS-CLNT-NM TO WS-CLNT-NM-LN
            WHEN WS-CLNT-NM-LN = 0The client name was not found.
                 MOVE 1 TO WS-CLNT-NM-LN
          END-EVALUATE
          EVALUATE TRUE
            This code makes the later uses of reference
     * modification on the server name work correctly.
             WHEN WS-SRVR-NM-LN > LENGTH OF WS-SRVR-NM
     * The server name was truncated, but for our
     * purposes what we got was sufficient.
                  MOVE LENGTH OF WS-SRVR-NM TO WS-SRVR-NM-LN
            WHEN WS-SRVR-NM-LN = 0The server name was not found.
                 MOVE 1 TO WS-SRVR-NM-LN
          END-EVALUATE
.
      8010-GET-HTTP-MTHD.
*
     * Obtain the http method - GET, POST, etc.
*
          MOVE LENGTH OF WS-HTTP-MTHD TO WS-HTTP-MTHD-LN
          EXEC CICS
             WEB EXTRACT
             HTTPMETHOD(WS-HTTP-MTHD)
             METHODLENGTH(WS-HTTP-MTHD-LN)
             RESP(WS-RESP)
             RESP2(WS-RESP2)
          END-EXEC
          INITIALIZE HAVE-ERR-MSG-SUFX-SW
          EVALUATE WS-RESP
             WHEN DFHRESP( NORMAL )
                  CONTINUE
            WHEN DFHRESP( INVREQ )
                  SET NON-HTTP-RQST-DONE TO TRUE
             WHEN DFHRESP( LENGERR )
                  INITIALIZE WS-TRUNC-ITEM
                  MOVE 'http-method' TO WS-TRUNC-ITEM
                  PERFORM 8920-MAKE-TRUNC-SUFX
     * This was truncated, but we want the length set
```
 \* so that we can use it in reference modification \* later. MOVE LENGTH OF WS-HTTP-MTHD TO WS-HTTP-MTHD-LN END-EVALUATE EVALUATE WS-RESP WHEN DFHRESP( NORMAL ) CONTINUE WHEN OTHER IF NON-HTTP-RQST-DONE \* This is an interesting situation. I would \* suggest that a new error message be defined to \* indicate this condition. Such an error message \* could be modeled on the existing CICS error message UDOT0004E. CONTINUE ELSE INITIALIZE CICS-API-FAILED MOVE 'WEB-EXTRACT' TO CICS-API-FAILED MOVE '8010' TO CICS-API-FAILED-LOC PERFORM 8900-GET-CICS-RESP-MNEMONIC PERFORM 8910-MAKE-CICS-ERR-MSG PERFORM 9100-WTO END-IF END-EVALUATE . 8020-GET-HTTP-VERS. \* \* Obtain the http version string. This is from the http \* headers that accompany the request. \* MOVE LENGTH OF WS-HTTP-VERS TO WS-HTTP-VERS-LN EXEC CICS WEB EXTRACT HTTPVERSION(WS-HTTP-VERS) VERSIONLEN(WS-HTTP-VERS-LN) RESP(WS-RESP) RESP2(WS-RESP2) END-EXEC INITIALIZE HAVE-ERR-MSG-SUFX-SW EVALUATE WS-RESP WHEN DFHRESP( NORMAL ) CONTINUE WHEN DFHRESP( INVREQ ) SET NON-HTTP-RQST-DONE TO TRUE WHEN DFHRESP( LENGERR )

```
 INITIALIZE WS-TRUNC-ITEM
                  MOVE 'http-version' TO WS-TRUNC-ITEM
                  PERFORM 8920-MAKE-TRUNC-SUFX
     * This was truncated, but we want the length set
     * so that we can use it in reference modification
                 later.
                  MOVE LENGTH OF WS-HTTP-VERS TO WS-HTTP-VERS-LN
          END-EVALUATE
          EVALUATE WS-RESP
            WHEN DFHRESP( NORMAL )
                  CONTINUE
             WHEN OTHER
                  IF NON-HTTP-RQST-DONE
     * This is an interesting situation. I would
     * suggest that a new error message be defined to
     * indicate this condition. Such an error message
     * could be modeled on the existing CICS error
                     message UDOT0004E.
                      CONTINUE
                  ELSE
                      INITIALIZE CICS-API-FAILED
                      MOVE 'WEB-EXTRACT' TO CICS-API-FAILED
                      MOVE '8020' TO CICS-API-FAILED-LOC
                      PERFORM 8900-GET-CICS-RESP-MNEMONIC
                      PERFORM 8910-MAKE-CICS-ERR-MSG
                      PERFORM 9100-WTO
                  END-IF
          END-EVALUATE
.
      8030-GET-HTTP-PATH.
*
     * Obtain the http path - the bit that comes between the first
     * slash after "http://" and the question mark.
*
          MOVE LENGTH OF WS-HTTP-PATH TO WS-HTTP-PATH-LN
          EXEC CICS
             WEB EXTRACT
              PATH(WS-HTTP-PATH)
             PATHLENGTH(WS-HTTP-PATH-LN)
              RESP(WS-RESP)
             RESP2(WS-RESP2)
          END-EXEC
          INITIALIZE HAVE-ERR-MSG-SUFX-SW
          EVALUATE WS-RESP
            WHEN DFHRESP( NORMAL )
```

```
 CONTINUE
              WHEN DFHRESP( INVREQ )
                  SET NON-HTTP-RQST-DONE TO TRUE
            WHEN DFHRESP( LENGERR )
                  MOVE STUS-0004 TO WS-RPLY-STUS-CD
                  INITIALIZE WS-TRUNC-ITEM
                  MOVE 'http-path' TO WS-TRUNC-ITEM
                  PERFORM 8920-MAKE-TRUNC-SUFX
     * This was truncated, but we want the length set
     * so that we can use it in reference modification
                 later.
                  MOVE LENGTH OF WS-HTTP-PATH TO WS-HTTP-PATH-LN
          END-EVALUATE
          EVALUATE WS-RESP
              WHEN DFHRESP( NORMAL )
                 CONTINUE
              WHEN OTHER
                  IF NON-HTTP-RQST-DONE
     * This is an interesting situation. I would
     * suggest that a new error message be defined to
     * indicate this condition. Such an error message
     * could be modeled on the existing CICS error
                     message UDOT0004E.
                      CONTINUE
                  ELSE
                      INITIALIZE CICS-API-FAILED
                      MOVE 'WEB-EXTRACT' TO CICS-API-FAILED
                      MOVE '8030' TO CICS-API-FAILED-LOC
                      PERFORM 8900-GET-CICS-RESP-MNEMONIC
                      PERFORM 8910-MAKE-CICS-ERR-MSG
                      PERFORM 9100-WTO
                  END-IF
          END-EVALUATE
.
      8040-GET-HTTP-QRY-STRN.
*
     * Obtain the http query string - the bit that comes after
     * the question mark.
*
          MOVE LENGTH OF WS-HTTP-QRY-STRN TO WS-HTTP-QRY-STRN-LN
          EXEC CICS
             WEB EXTRACT
              QUERYSTRING(WS-HTTP-QRY-STRN)
              QUERYSTRLEN(WS-HTTP-QRY-STRN-LN)
             RESP(WS-RESP)
```

```
 RESP2(WS-RESP2)
          END-EXEC
          INITIALIZE HAVE-ERR-MSG-SUFX-SW
          EVALUATE WS-RESP
             WHEN DFHRESP( NORMAL )
                   CONTINUE
             WHEN DFHRESP( INVREO )
                   SET NON-HTTP-RQST-DONE TO TRUE
             WHEN DFHRESP( LENGERR )
                   INITIALIZE WS-TRUNC-ITEM
                  MOVE 'http-query-string' TO WS-TRUNC-ITEM
                  PERFORM 8920-MAKE-TRUNC-SUFX
     * This was truncated, but we want the length set
     * so that we can use it in reference modification
                  later.
                  MOVE LENGTH OF WS-HTTP-QRY-STRN
                    TO WS-HTTP-QRY-STRN-LN
          END-EVALUATE
          EVALUATE WS-RESP
              WHEN DFHRESP( NORMAL )
                  CONTINUE
              WHEN OTHER
                  IF NON-HTTP-RQST-DONE
     * This is an interesting situation. I would
     * suggest that a new error message be defined to
     * indicate this condition. Such an error message
                     could be modeled on the existing CICS error
                     message UDOT0004E.
                     CONTINUE
                  ELSE
                      INITIALIZE CICS-API-FAILED
                      MOVE 'WEB-EXTRACT' TO CICS-API-FAILED
                      MOVE '8040' TO CICS-API-FAILED-LOC
                      PERFORM 8900-GET-CICS-RESP-MNEMONIC
                      PERFORM 8910-MAKE-CICS-ERR-MSG
                      PERFORM 9100-WTO
                   END-IF
          END-EVALUATE
.
      8050-DOC-CRTE.
*
     * Create the document into which we will insert the http
     * protocol header(s) and html/text/xml that constitue
     * the reply to be sent to the requestor.
*
```

```
 * If you take a look at 8090-WEB-SEND, you'll see that we use
      * the WS-DOC-TOKN to indicate which document we want to send
      * as a reply.
*
          EXEC CICS
               DOCUMENT CREATE
              DOCTOKEN(WS-DOC-TOKN)
               RESP(WS-RESP)
               RESP2(WS-RESP2)
          END-EXEC
          INITIALIZE HAVE-ERR-MSG-SUFX-SW
          EVALUATE WS-RESP
               WHEN DFHRESP( NORMAL )
                    CONTINUE
              WHEN OTHER
                    INITIALIZE CICS-API-FAILED
                    MOVE 'DOCUMENT-CREATE' TO CICS-API-FAILED
                    MOVE '8050' TO CICS-API-FAILED-LOC
                    PERFORM 8900-GET-CICS-RESP-MNEMONIC
                    PERFORM 8910-MAKE-CICS-ERR-MSG
                    PERFORM 9100-WTO
          END-EVALUATE
.
      8060-DOC-ISRT.
*
      * Insert the content of WS-RPLY-BUFR into the reply document.
*
     * This example application only does one insert per reply. The
     * CICS documentation indicates one can do multiple inserts, with
     * each being added to the "bottom" of the document. One can
      * also create "bookmarks" within the document and insert at a
     * bookmark location.
*
          IF BINARY-CONTENT
               EXEC CICS
                   DOCUMENT INSERT
                   DOCTOKEN(WS-DOC-TOKN)
                   BINARY(WS-RPLY-BUFR)
                   LENGTH(WS-RPLY-BUFR-LN)
                   RESP(WS-RESP)
                   RESP2(WS-RESP2)
               END-EXEC
          ELSE
               EXEC CICS
                   DOCUMENT INSERT
```

```
 DOCTOKEN(WS-DOC-TOKN)
                   TEXT(WS-RPLY-BUFR)
                   LENGTH(WS-RPLY-BUFR-LN)
                   HOSTCODEPAGE(HOST-CD-PG)
                   RESP(WS-RESP)
                   RESP2(WS-RESP2)
               END-EXEC
           END-IF
           INITIALIZE HAVE-ERR-MSG-SUFX-SW
           EVALUATE WS-RESP
              WHEN DFHRESP( NORMAL )
                    CONTINUE
               WHEN OTHER
                    INITIALIZE CICS-API-FAILED
                    MOVE 'DOCUMENT-INSERT' TO CICS-API-FAILED
                    MOVE '8060' TO CICS-API-FAILED-LOC
                    PERFORM 8900-GET-CICS-RESP-MNEMONIC
                    PERFORM 8910-MAKE-CICS-ERR-MSG
                    PERFORM 9100-WTO
           END-EVALUATE
.
      8070-WEB-READ-HDR.
     * Obtain the http protocol header item specified in
     * WS-HTTP-HDR-TO-RTV.
           INITIALIZE HTTP-HDR-NOT-FND-SW
           EXEC CICS
              WEB READ
               HTTPHEADER(WS-HTTP-HDR-TO-RTV)
               NAMELENGTH(WS-HTTP-HDR-TO-RTV-LN)
               VALUE(WS-HTTP-HDR-BUFR)
               VALUELENGTH(WS-HTTP-HDR-BUFR-LN)
               RESP(WS-RESP)
              RESP2(WS-RESP2)
           END-EXEC
           INITIALIZE HAVE-ERR-MSG-SUFX-SW
           EVALUATE WS-RESP
               WHEN DFHRESP( NORMAL )
                    CONTINUE
               WHEN OTHER
                    INITIALIZE CICS-API-FAILED
                    MOVE 'WEB-READ-HTTPHEADER' TO CICS-API-FAILED
                    MOVE '8070' TO CICS-API-FAILED-LOC
```
\*

\*

```
 PERFORM 8900-GET-CICS-RESP-MNEMONIC
                   PERFORM 8930-MAKE-HTTP-HDR-ERR-SUFX
          END-EVALUATE
          EVALUATE WS-RESP
             WHEN DFHRESP( NORMAL )
                   CONTINUE
             WHEN DFHRESP( NOTFND )
                  IF WS-RESP2 = 1 * Requested header was not found
                       SET HTTP-HDR-NOT-FND TO TRUE
                   ELSE
                       PERFORM 8910-MAKE-CICS-ERR-MSG
                       PERFORM 9100-WTO
                   END-IF
              WHEN OTHER
                   PERFORM 8910-MAKE-CICS-ERR-MSG
                   PERFORM 9100-WTO
          END-EVALUATE
.
      8080-UNSTRN-CHARSET.
*
     * Get the first client code page sent on the http header. This
     * is used on the WEB SEND API call to convert from the host
     * code page (probably 037 EBCDIC) to the client code page (which
     * we don't know, probably ISO-8859-1).
*
     * This isn't very robust, and could probably benefit from its
     * own subroutine for parsing out the preferred code page instead
     * of just arbitrarily using the first code page listed.
*
     * See http://www.ietf.org/rfc/rfc2616.txt?number=2616, section
     * 14.2 for the full syntax of the Accept-Charset protocol
     * header.
*
          UNSTRING WS-HTTP-HDR-BUFR
            DELIMITED ',' OR ';' OR SPACE
            INTO
              WS-HTTP-CLNT-CHARSET
              WS-DUMMY-BUFR
          END-UNSTRING
.
      8090-WEB-SEND.
*
     * Send the reply constructed in the document referenced by
```

```
 * WS-DOC-TOKN back to the requester.
*
          EXEC CICS
              WEB SEND
              DOCTOKEN(WS-DOC-TOKN)
              CLNTCODEPAGE(WS-HTTP-CLNT-CHARSET)
              RESP(WS-RESP)
              RESP2(WS-RESP2)
          END-EXEC
          INITIALIZE HAVE-ERR-MSG-SUFX-SW
          EVALUATE WS-RESP
             WHEN DFHRESP( NORMAL )
                   CONTINUE
              WHEN OTHER
                   INITIALIZE CICS-API-FAILED
                   MOVE 'WEB-SEND' TO CICS-API-FAILED
                   MOVE '8090' TO CICS-API-FAILED-LOC
                   PERFORM 8900-GET-CICS-RESP-MNEMONIC
          END-EVALUATE
          EVALUATE WS-RESP
             WHEN DFHRESP( NORMAL )
                   CONTINUE
             WHEN DFHRESP( NOTFND )
                  IF WS-RESP2 = 7 * Requested client code page is bad
                       PERFORM 8940-MAKE-CLNT-CD-PG-ERR-SUFX
                   END-IF
                   PERFORM 8910-MAKE-CICS-ERR-MSG
                   PERFORM 9100-WTO
             WHEN DFHRESP( NOTFND )
                   PERFORM 8910-MAKE-CICS-ERR-MSG
                   PERFORM 9100-WTO
          END-EVALUATE
.
      8100-WEB-WRITE.
*
     * Send the reply constructed in the document referenced by
     * WS-DOC-TOKN back to the requester.
*
          EXEC CICS
              WEB WRITE
              HTTPHEADER(HTTP-PTCL-HDR-NM)
              NAMELENGTH(HTTP-PTCL-HDR-NM-LN)
              VALUE(HTTP-PTCL-HDR-VAL)
              VALUELENGTH(HTTP-PTCL-HDR-VAL-LN)
```

```
 RESP(WS-RESP)
              RESP2(WS-RESP2)
          END-EXEC
          INITIALIZE HAVE-ERR-MSG-SUFX-SW
          EVALUATE WS-RESP
             WHEN DFHRESP( NORMAL )
                   CONTINUE
              WHEN OTHER
                   INITIALIZE CICS-API-FAILED
MOVE 'WEB-WRITE' TO CICS-API-FAILED
MOVE '8100' TO CICS-API-FAILED-LOC
                   PERFORM 8900-GET-CICS-RESP-MNEMONIC
                   PERFORM 8910-MAKE-CICS-ERR-MSG
                   PERFORM 9100-WTO
          END-EVALUATE
.
      8110-WEB-READ-FORMFIELD.
     * Read the specified field from the HTML form with which this
     * program was invoked.
          MOVE LENGTH OF WS-FORM-FLD-VAL TO WS-FORM-FLD-VAL-LN
          INITIALIZE FORM-FLD-NOT-FND-SW
          EXEC CICS
              WEB READ
              FORMFIELD(WS-FORM-FLD-NM)
              NAMELENGTH(WS-FORM-FLD-NM-LN)
              VALUE(WS-FORM-FLD-VAL)
              VALUELENGTH(WS-FORM-FLD-VAL-LN)
              CLNTCODEPAGE(WS-HTTP-CLNT-CHARSET)
              HOSTCODEPAGE(HOST-CD-PG)
              RESP(WS-RESP)
              RESP2(WS-RESP2)
          END-EXEC
          INITIALIZE HAVE-ERR-MSG-SUFX-SW
          EVALUATE WS-RESP
              WHEN DFHRESP( NORMAL )
                   MOVE FUNCTION UPPER-CASE(WS-FORM-FLD-VAL)
                     TO WS-FORM-FLD-VAL
              WHEN OTHER
     * Provide some human-readable info for debugging.
                   INITIALIZE CICS-API-FAILED
                   MOVE 'WEB-READ-FORMFIELD' TO CICS-API-FAILED
                   MOVE '8110' TO CICS-API-FAILED-LOC
                   PERFORM 8900-GET-CICS-RESP-MNEMONIC
```
\*

\*

```
 END-EVALUATE
          EVALUATE WS-RESP
              WHEN DFHRESP( NORMAL )
                   CONTINUE
             WHEN DFHRESP( NOTFND )
                  IF WS-RESP2 = 1 * Form field was not found.
                       SET FORM-FLD-NOT-FND TO TRUE
                       MOVE WS-FORM-FLD-NM(1:WS-FORM-FLD-NM-LN)
                         TO WS-MSNG-FORM-FLD-NM
                   ELSE
                       PERFORM 8910-MAKE-CICS-ERR-MSG
                       PERFORM 9100-WTO
                   END-IF
             WHEN DFHRESP( INVREQ )
                   EVALUATE WS-RESP2
                       WHEN 11
      * Requested client code page is bad
                            PERFORM 8940-MAKE-CLNT-CD-PG-ERR-SUFX
                       WHEN 12
                           Requested server code page is bad
                            PERFORM 8950-MAKE-SRVR-CD-PG-ERR-SUFX
                       WHEN 14
                           Requested client and server code page
                           combination is bad.
                            PERFORM 8960-MAKE-C-S-CD-PG-ERR-SUFX
                   END-EVALUATE
                  IF WS-RESP2 = 13The POST request didn't provide a form.
                       SET FORM-FLD-NOT-FND TO TRUE
                   ELSE
                       PERFORM 8910-MAKE-CICS-ERR-MSG
                       PERFORM 9100-WTO
                   END-IF
              WHEN OTHER
                   PERFORM 8910-MAKE-CICS-ERR-MSG
                   PERFORM 9100-WTO
          END-EVALUATE
.
      8900-GET-CICS-RESP-MNEMONIC.
*
     * Obtain the mnemonic text for the RESP code that resulted
     * from the most recent CICS API call.
*
          CALL CICS-ERR-PGM USING
```
 WS-RESP WS-CICS-RESP-MNEMONIC END-CALL

.

 8910-MAKE-CICS-ERR-MSG. \* \* Concatenate fields to create a meaningful error message \* to be written to the JESMSGLG. This should assist in \* debugging any problems that occur. \* MOVE SPACES TO WTO-TXT MOVE WS-RESP TO CICS-RESP-DSPL MOVE WS-RESP2 TO CICS-RESP2-DSPL SET MSG-NB-CICS-ERR TO TRUE SET WTO-CA-MSG-TY-ERR TO TRUE STRING CICS-API-FAILED DELIMITED BY SPACE SPACE DELIMITED BY SIZE CICS-RESP-DSPL-X DELIMITED BY SPACE SPACE DELIMITED BY SIZE WS-CICS-RESP-MNEMONIC DELIMITED BY SPACE SPACE DELIMITED BY SIZE CICS-RESP2-DSPL-X DELIMITED BY SPACE SPACE DELIMITED BY SIZE CICS-API-FAILED-LOC DELIMITED BY SIZE INTO WTO-TXT WITH POINTER WTO-LN END-STRING IF HAVE-ERR-MSG-SUFX **STRING**  SPACE DELIMITED BY SIZE WTO-SUFX(1:WTO-SUFX-LN)

```
 DELIMITED BY SIZE
                 INTO
                   WTO-TXT
                 WITH POINTER
                   WTO-LN
               END-STRING
           END-IF
           INITIALIZE HAVE-ERR-MSG-SUFX-SW
.
      8920-MAKE-TRUNC-SUFX.
*
     * Construct operator message suffix indicating which item
     * was truncated.
*
           SET HAVE-ERR-MSG-SUFX TO TRUE
           INITIALIZE WTO-SUFX
           MOVE 1 TO WTO-SUFX-LN
           STRING
              WS-TRUNC-ITEM
                DELIMITED SPACE
               ' was truncated'
                DELIMITED SIZE
               ' client IP: '
                 DELIMITED SIZE
              WS-CLNT-ADDR
                DELIMITED SIZE
               ' client name: '
                 DELIMITED SIZE
              WS-CLNT-NM(1:WS-CLNT-NM-LN)
                DELIMITED SIZE
             INTO
              WTO-SUFX
             POINTER
              WTO-SUFX-LN
           END-STRING
.
      8930-MAKE-HTTP-HDR-ERR-SUFX.
*
     * Construct operator message suffix indicating which http
     * header item was being processed when the error occurred.
*
           SET HAVE-ERR-MSG-SUFX TO TRUE
           INITIALIZE WTO-SUFX
```

```
 MOVE 1 TO WTO-SUFX-LN
           STRING
               WS-HTTP-HDR-TO-RTV(1:WS-HTTP-HDR-TO-RTV-LN)
                 DELIMITED SIZE
               ' was being procesed'
                 DELIMITED SIZE
               ' client IP: '
                 DELIMITED SIZE
               WS-CLNT-ADDR
                 DELIMITED SIZE
               ' client name: '
                 DELIMITED SIZE
               WS-CLNT-NM(1:WS-CLNT-NM-LN)
                 DELIMITED SIZE
             INTO
               WTO-SUFX
             POINTER
               WTO-SUFX-LN
           END-STRING
.
       8940-MAKE-CLNT-CD-PG-ERR-SUFX.
*
      * Construct operator message suffix indicating the client
      * code page that was invalid.
*
           SET HAVE-ERR-MSG-SUFX TO TRUE
           INITIALIZE WTO-SUFX
           MOVE 1 TO WTO-SUFX-LN
           STRING
               ' client code page is '
                 DELIMITED SIZE
               WS-HTTP-CLNT-CHARSET
                 DELIMITED SIZE
               ' client IP: '
                 DELIMITED SIZE
               WS-CLNT-ADDR
                 DELIMITED SIZE
               ' client name: '
                 DELIMITED SIZE
               WS-CLNT-NM(1:WS-CLNT-NM-LN)
                 DELIMITED SIZE
             INTO
               WTO-SUFX
             POINTER
               WTO-SUFX-LN
```

```
 END-STRING
```
.

```
 8950-MAKE-SRVR-CD-PG-ERR-SUFX.
*
      * Construct operator message suffix indicating the server
      * code page that was invalid.
*
           SET HAVE-ERR-MSG-SUFX TO TRUE
           INITIALIZE WTO-SUFX
           MOVE 1 TO WTO-SUFX-LN
           STRING
               ' server code page is '
                 DELIMITED SIZE
               HOST-CD-PG
                 DELIMITED SIZE
               ' server IP: '
                 DELIMITED SIZE
               WS-SRVR-ADDR
                 DELIMITED SIZE
               ' port: '
                 DELIMITED SIZE
               WS-PORT-NB
                 DELIMITED SIZE
               ' server name: '
                 DELIMITED SIZE
               WS-SRVR-NM(1:WS-SRVR-NM-LN)
                 DELIMITED SIZE
             INTO
               WTO-SUFX
             POINTER
               WTO-SUFX-LN
           END-STRING
.
      8960-MAKE-C-S-CD-PG-ERR-SUFX.
*
      * Construct operator message suffix indicating the client and
      * server code page combination that was invalid.
*
           SET HAVE-ERR-MSG-SUFX TO TRUE
           INITIALIZE WTO-SUFX
           MOVE 1 TO WTO-SUFX-LN
           STRING
               ' client code page is '
                 DELIMITED SIZE
```

```
 WS-HTTP-CLNT-CHARSET
                 DELIMITED SIZE
               ' client IP: '
                 DELIMITED SIZE
               WS-CLNT-ADDR
                 DELIMITED SIZE
               ' client name: '
                 DELIMITED SIZE
               WS-CLNT-NM(1:WS-CLNT-NM-LN)
                 DELIMITED SIZE
               ' server code page is '
                 DELIMITED SIZE
               HOST-CD-PG
                 DELIMITED SIZE
               ' server IP: '
                 DELIMITED SIZE
               WS-SRVR-ADDR
                 DELIMITED SIZE
               ' port: '
                 DELIMITED SIZE
               WS-PORT-NB
                 DELIMITED SIZE
               ' server name: '
                 DELIMITED SIZE
               WS-SRVR-NM(1:WS-SRVR-NM-LN)
                 DELIMITED SIZE
             INTO
               WTO-SUFX
             POINTER
               WTO-SUFX-LN
           END-STRING
.
      9100-WTO.
*
      * In order to avoid issues with the WRITE OPERATOR CICS API
      * not being threadsafe, it is encapsulated in its own program
      * object and we LINK to it instead of dynamically CALLing it.
      * The CICS Programming Guide has a good explanation of
      * threadsafe and its implications.
*
      * And just look at how messy life gets if you encounter an
      * error within error handling code.
*
           SET CICS-ERR TO TRUE
           MOVE WTO-LN TO WTO-CA-TXT-LN
```

```
 MOVE WTO-TXT TO WTO-CA-TXT
           MOVE MSG-NB TO WTO-CA-MSG-NB
           MOVE MYNAME TO WTO-CA-CALLER
           MOVE LENGTH OF WTO-CA TO WTO-CA-LN
           EXEC CICS
               LINK
               PROGRAM(CICS-WTO-PGM)
               COMMAREA(WTO-CA)
               LENGTH(WTO-CA-LN)
               RESP(WS-RESP)
               RESP2(WS-RESP2)
           END-EXEC
           IF WTO-CA-RC-NORMAL AND WS-RESP = DFHRESP(NORMAL)
               CONTINUE
           ELSE
               PERFORM 8900-GET-CICS-RESP-MNEMONIC
               DISPLAY
                 MYNAME
                 SPACE
                 CICS-WTO-PGM
                ' RC = ' WTO-CA-RC
                ' RESP = ' WS-RESP
                 ' CICS RESP MNEMONIC = '
                 WS-CICS-RESP-MNEMONIC
                 ' RESP2 = '
                 WS-RESP2
                 ' attempting to write operator '
                 WTO-CA-TXT(1:WTO-CA-TXT-LN)
               STRING
                   MYNAME DELIMITED SIZE
                   ' State dump in 9100-WTO ' DELIMITED SIZE
                 INTO
                   CEE3DMP-TITL-SPFC OF LCL-APLC-DEBUG-AREA
               END-STRING
               CALL 'CEE3DMP' USING
                   CEE3DMP-TITL OF LCL-APLC-DEBUG-AREA
                   CEE3DMP-OPTIONS OF LCL-APLC-DEBUG-AREA
                   CEE3DMP-LEFB-CD OF LCL-APLC-DEBUG-AREA
               END-CALL
           END-IF
.
```
End Program J7200544.